#### **ETH**zürich

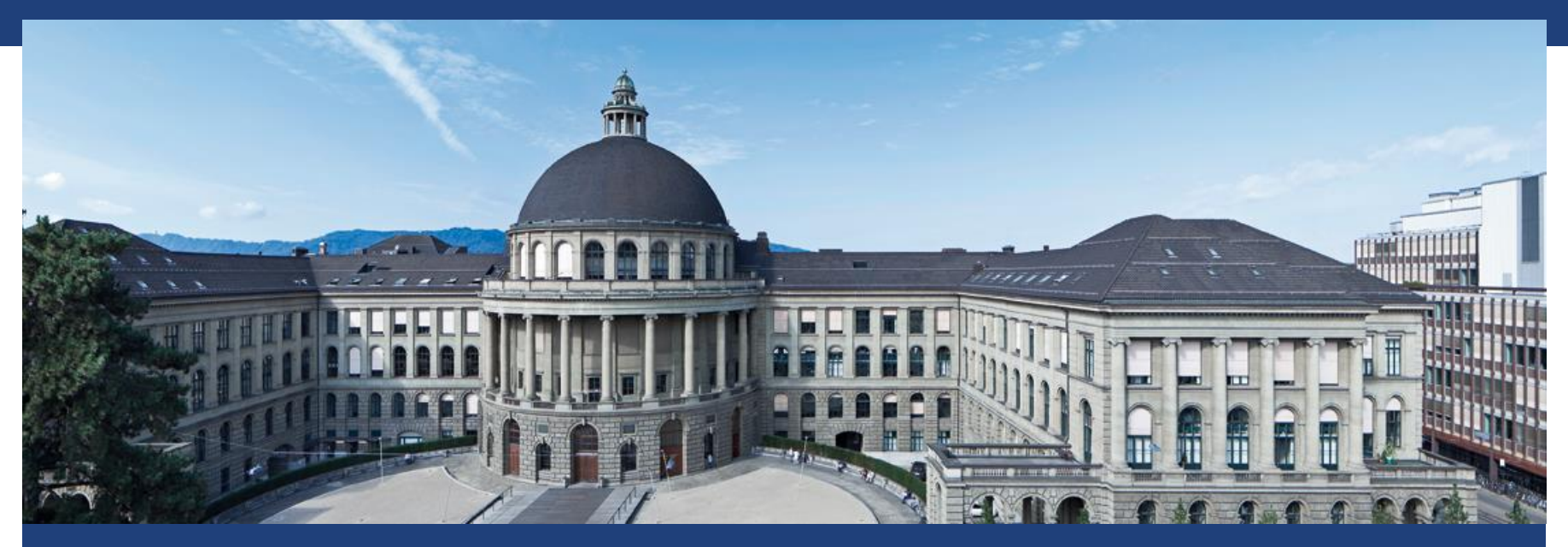

# **A bag full of tricks…**

## **Fahrplan**

- Pseudozufallszahlen
- Fehlende Werte (NA)
- Profigrafik: ggplot2
- **Reproduzierbare Auswertungen: knitr**

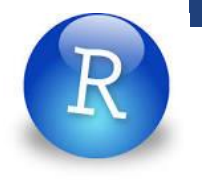

## **Pseudozufallszahlen**

- Echte Zufallszahlen: Radioaktiver Zerfall etc.  $\rightarrow$  aufwändig
- Pseudozufallszahlen: Deterministische Folge von Zahlen; kein echter Zufall
- Bzgl. bekannten Tests nicht von «echten Zufallszahlen» zu unterscheiden
- Folge ist durch Startzahl ("seed") eindeutig bestimmt
- Falls seed nicht explizit gesetzt: seed wird in Abhängigkeit von der aktuellen Uhrzeit gesetzt

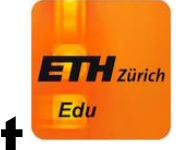

# **Pseudozufallszahlen und Reproduzierbarkeit**

Bei welchen Methoden muss man den random seed setzen, wenn man die Ergebnisse reproduzieren will?

- A) 1-weg ANOVA
- B) Mixed Effects Models
- C) K-means clustering
- D) PCA
- E) Simulation der Stichprobengrösse

# **Fahrplan**

- Pseudozufallszahlen
- Fehlende Werte (NA)
- Profigrafik: ggplot2
- **Reproduzierbare Auswertungen: knitr**

#### **Fehlende Werte: NA**

- Gute Codierung: "NA" Not available In R: Funktion "is.na()"
- Schlecht Codierung: 999, 0, etc. Könnte man mit realen Messungen verwechseln
- Überblick über Problematik und bestehende Methoden
- **Hauptbotschaft**:

Es gibt keine Methode, die zuverlässig mit NAs umgehen kann

- $\rightarrow$  vermeiden, wenn es geht
- $\rightarrow$  pragmatische Methoden, wenn es nicht geht

# **Informationstheorie 101: Data Processing Inequality**

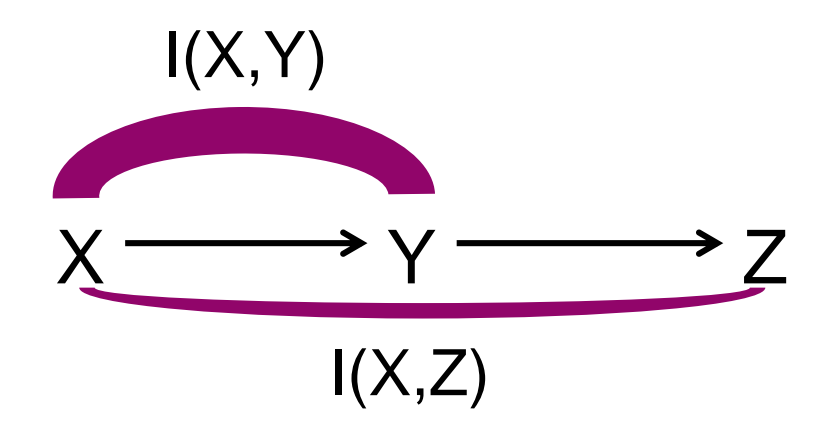

«Informationsgehalt»

#### $I(X, Y) \geq I(X, Z)$

#### **ETH**zürich

# **Nachbearbeitung kann keine Informationen hinzufügen**

**Natur** 

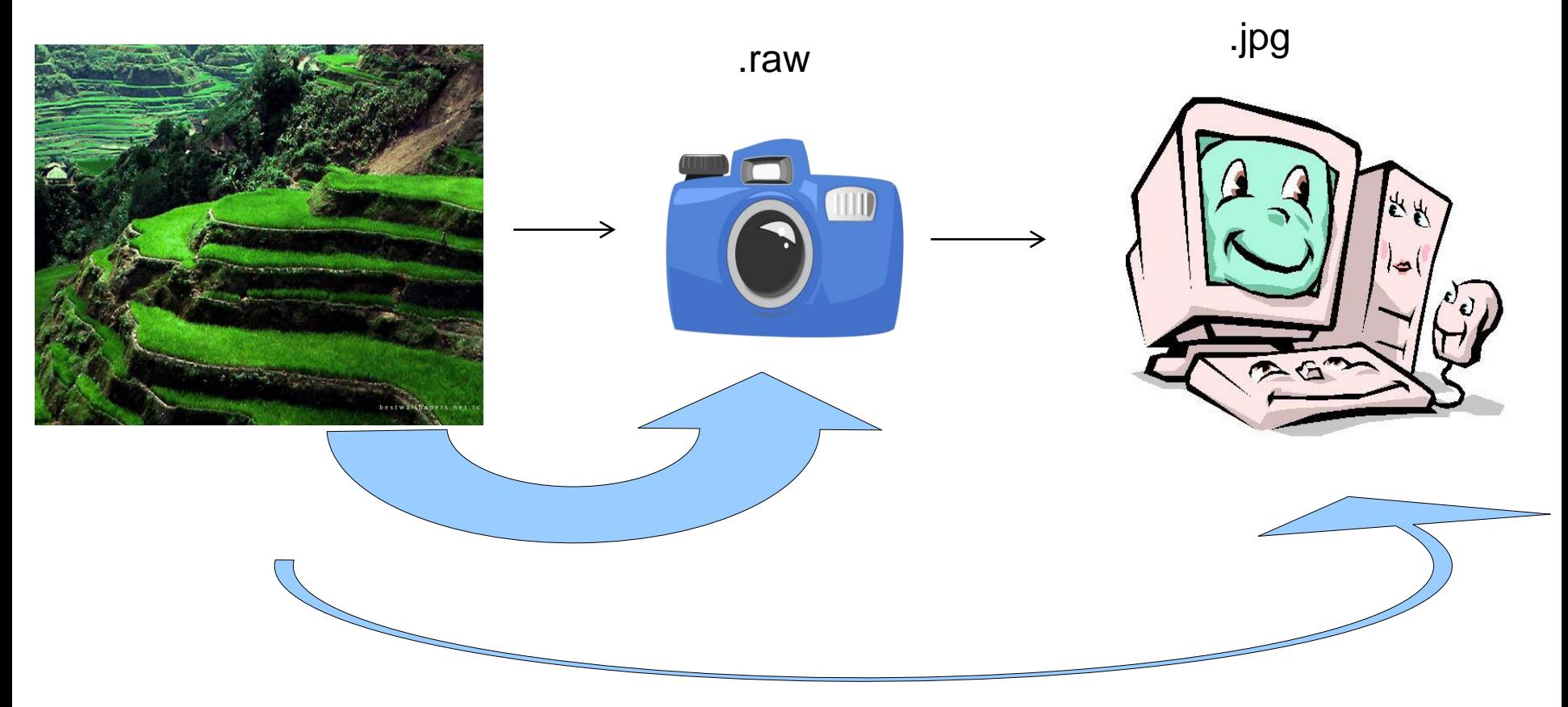

# **Nachbearbeitung kann keine Informationen hinzufügen**

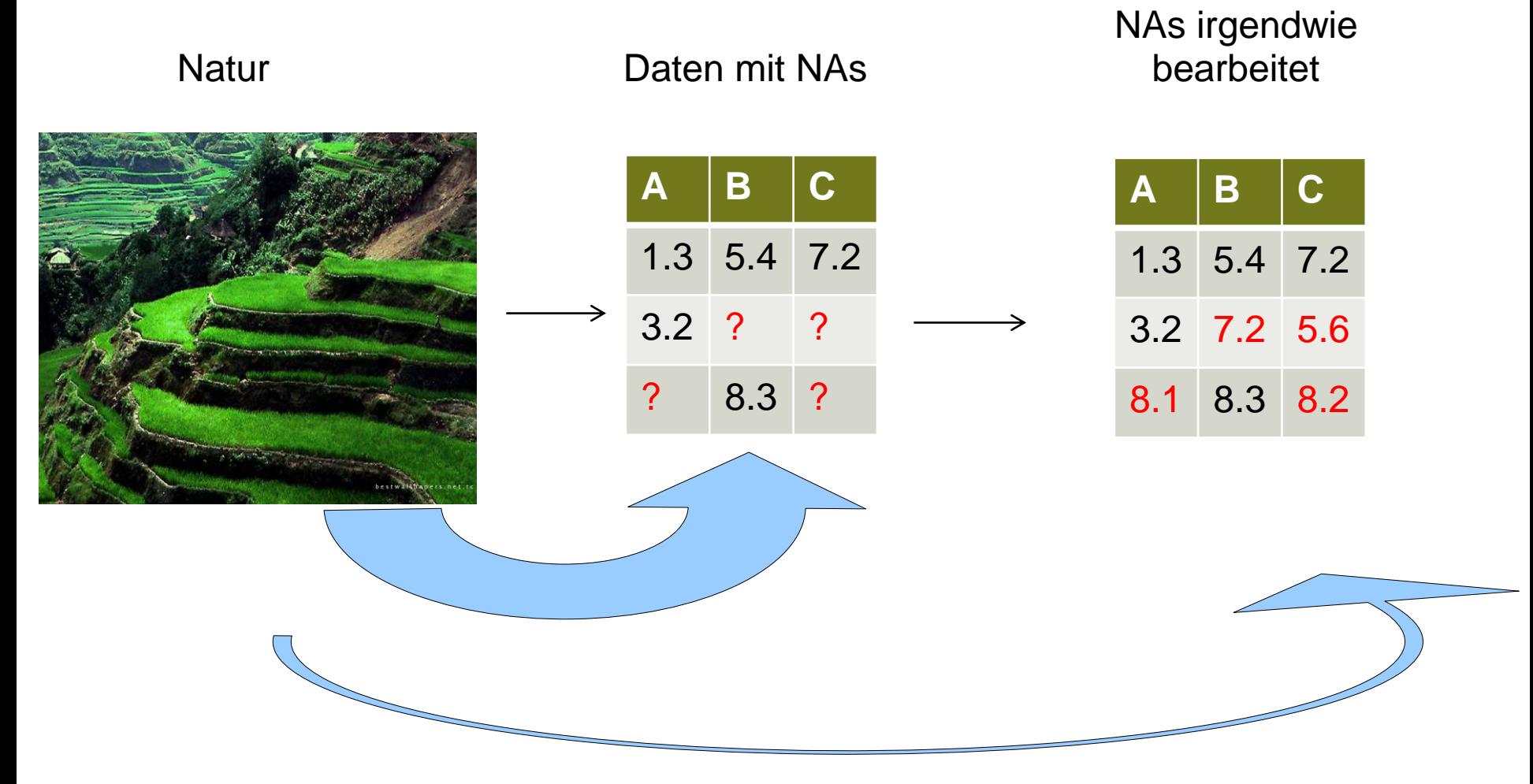

### **Informationstheorie bzgl. NAs**

- Die Information ist verloren ! Man kann sie aus den Daten nicht wiedergewinnen.
- **-** Daher: NAs vermeiden, soweit möglich.
- Nicht noch mehr Information verlieren: Clevere Methoden verwenden

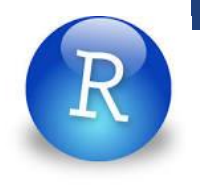

# **Überblick über fehlende Werte in den Daten**

R: Funktion "md.pattern" in package "mice"

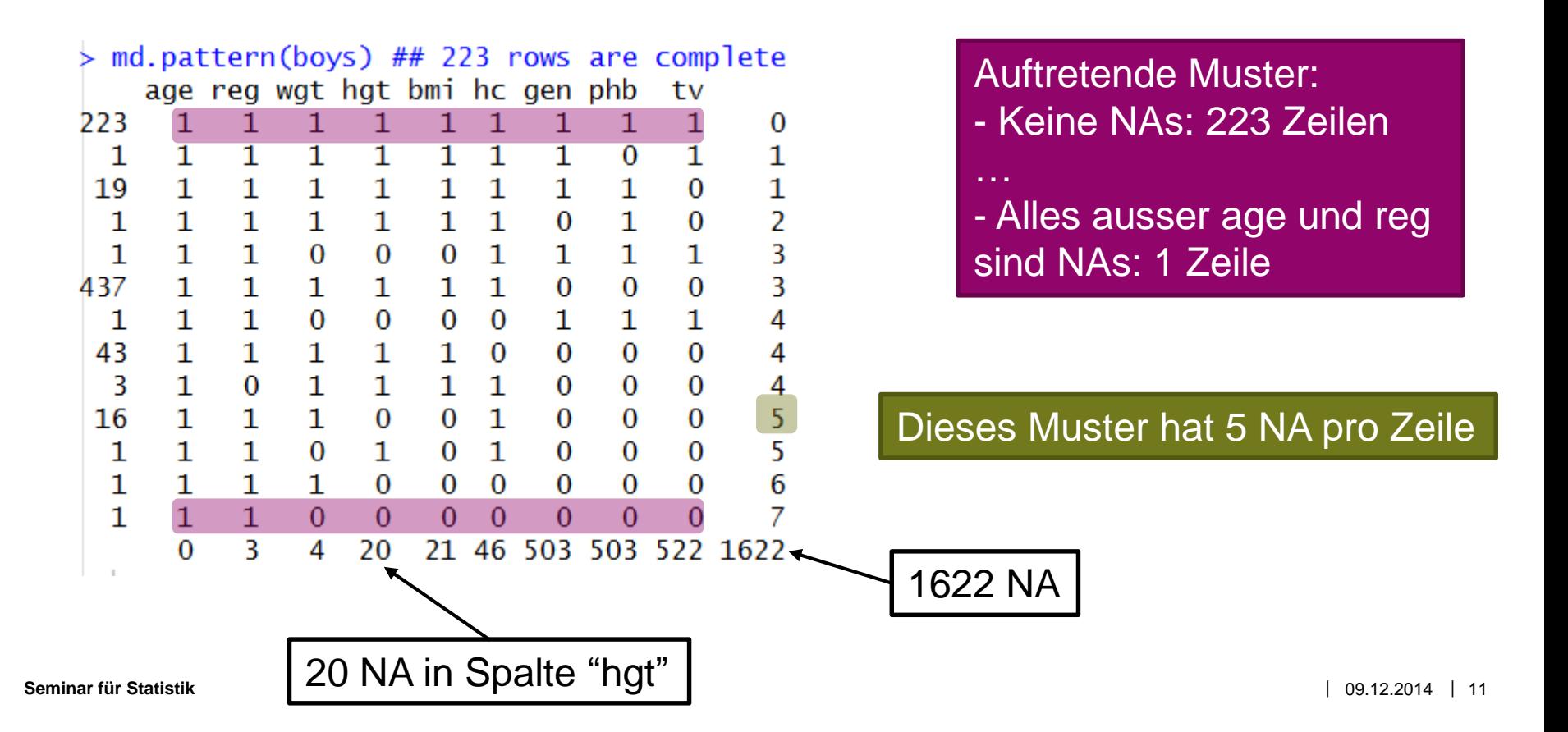

### **Arten von NAs**

- **Nissing Completely At Random (MCAR)**
- **Nissing At Random (MAR)**
- **Nissing Not At Random (MNAR)**

**OK PROBLEM**

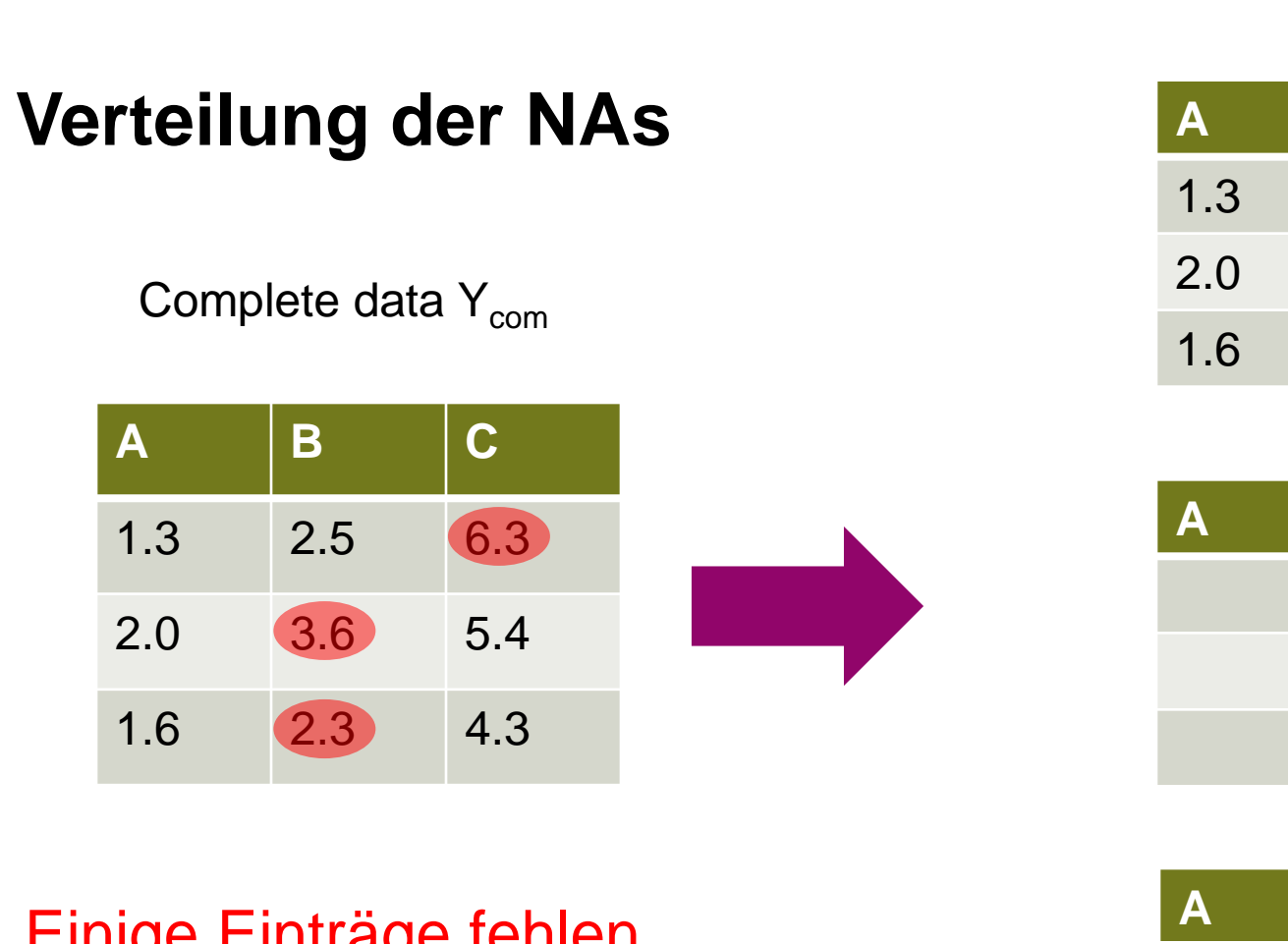

#### Einige Einträge fehlen

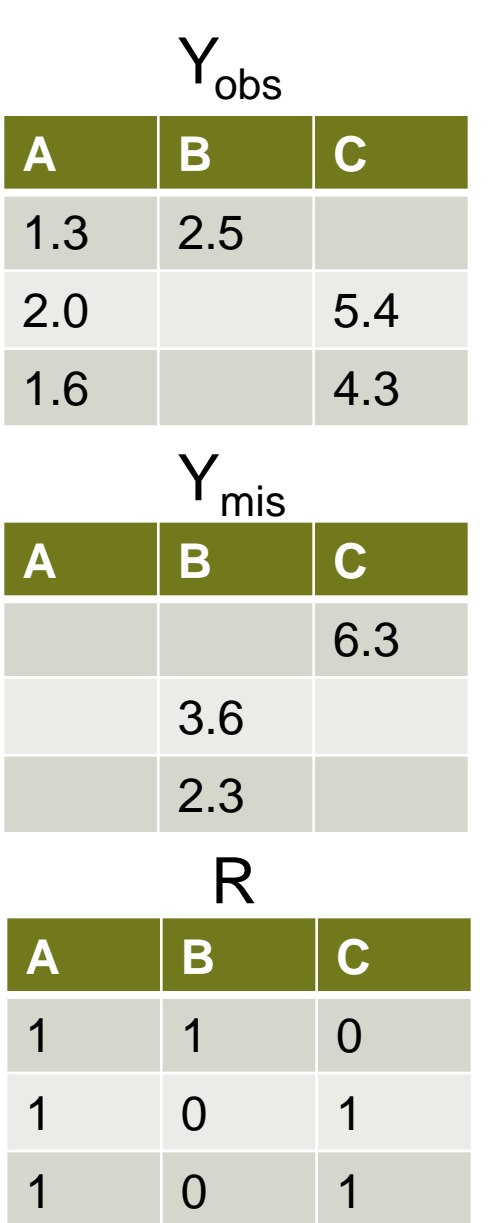

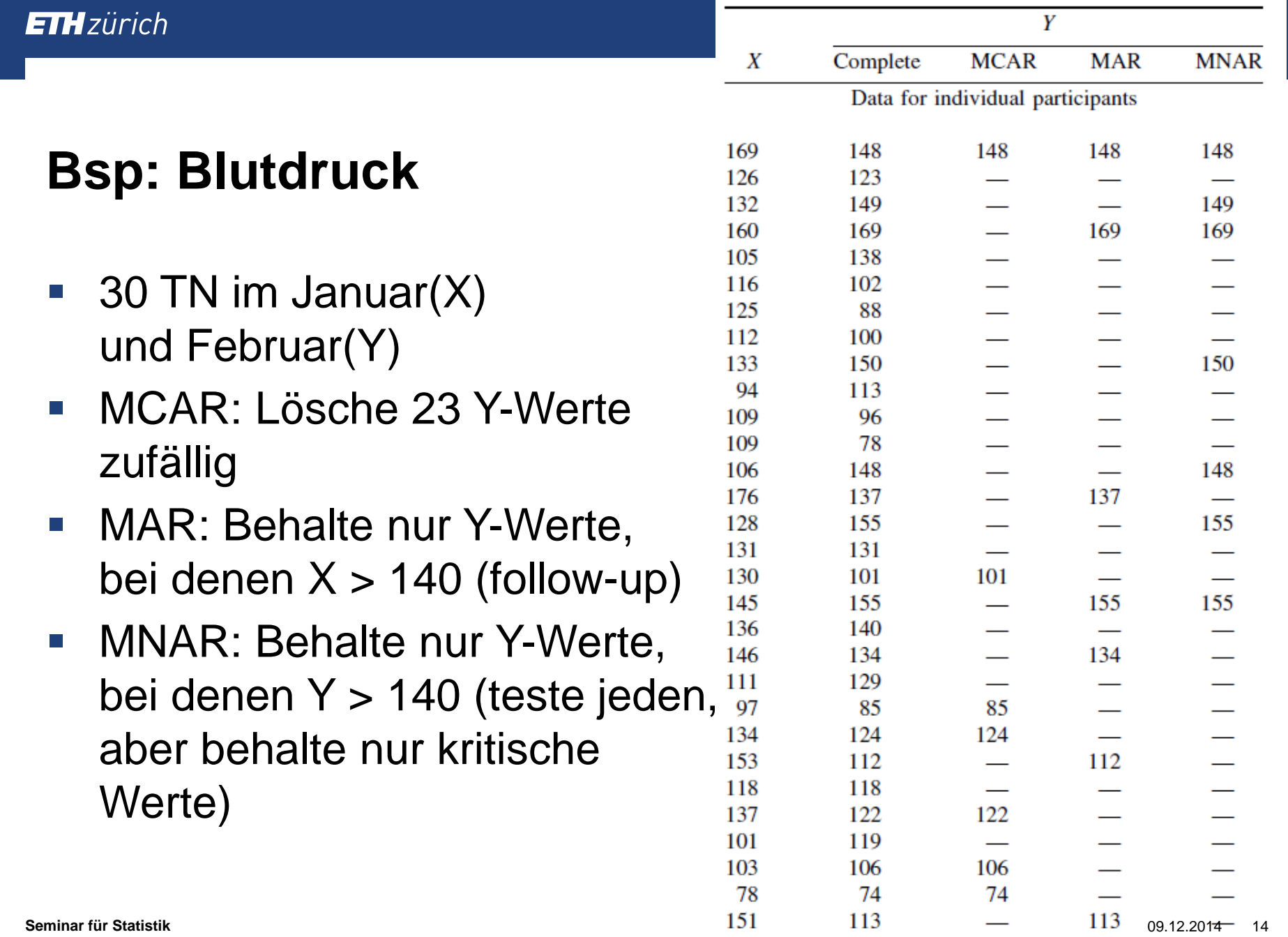

 $\overline{\phantom{a}}$ 

#### **Praktisches Problem**

- Typ des NA kann nicht getestet warden
- Viele Methoden gehen nur, wenn man keine fehlenden Werte hat
- **"Imputation": Fehlende Werte beseitigen**
- **Pragmatisch:** 
	- Methoden, die unter MAR gelten bevorzugen
	- Methoden, die nur unter MCAR gelten möglichst meiden

#### **Imputation – mit NAs arbeiten**

- Complete-case analysis valid for MCAR
- **Single Imputation valid for MAR**
- (Multiple Imputation valid for MAR)

## **Complete-case analysis**

- Lösche alle Zeilen, die mind. ein NA haben
- Problem:
	- Verlust von Informationen; ineffizient
	- erzeugt systematische Fehler, falls MAR
- OK, falls  $\leq 5\%$  NAs
- R: Function "na.omit()"

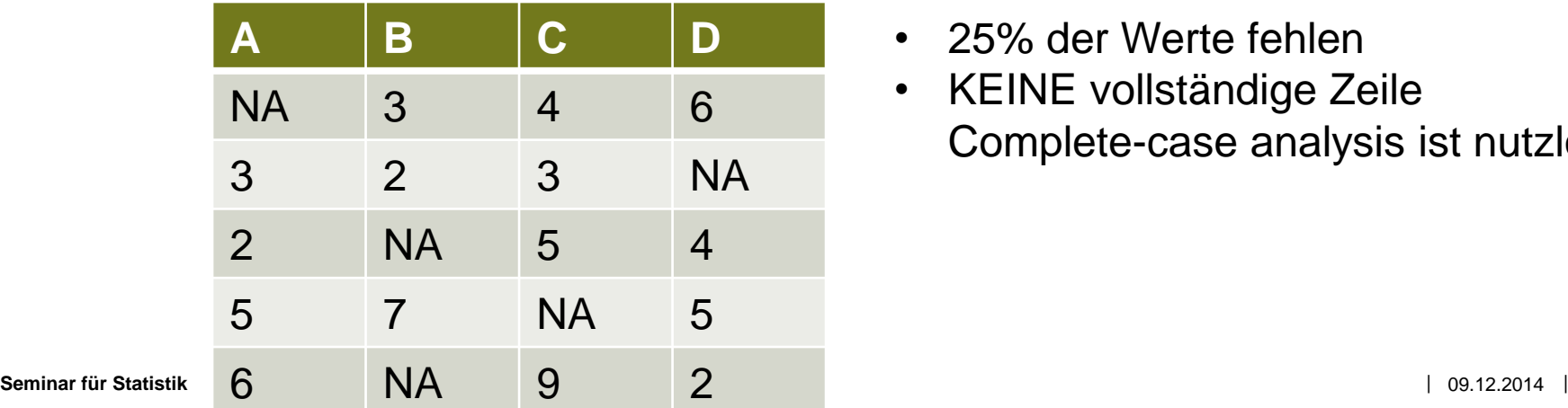

- 25% der Werte fehlen
- KEINE vollständige Zeile Complete-case analysis ist nutzlos

# **Single Imputation**

- **Unconditional Mean**
- **Unconditional Distribution**
- **Conditional Mean**
- **Conditional Distribution**

Easy / Inaccurate

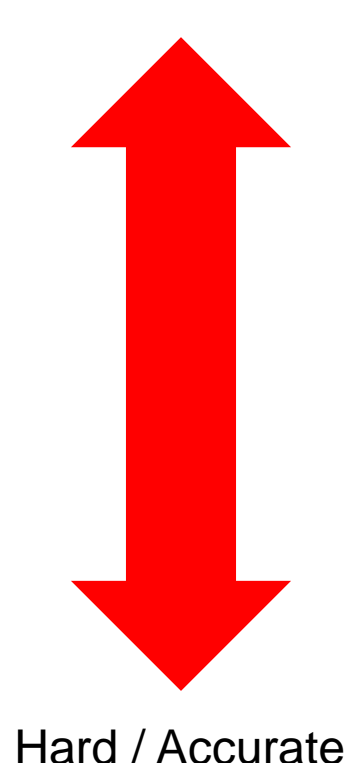

#### **Unconditional Mean: Idee**

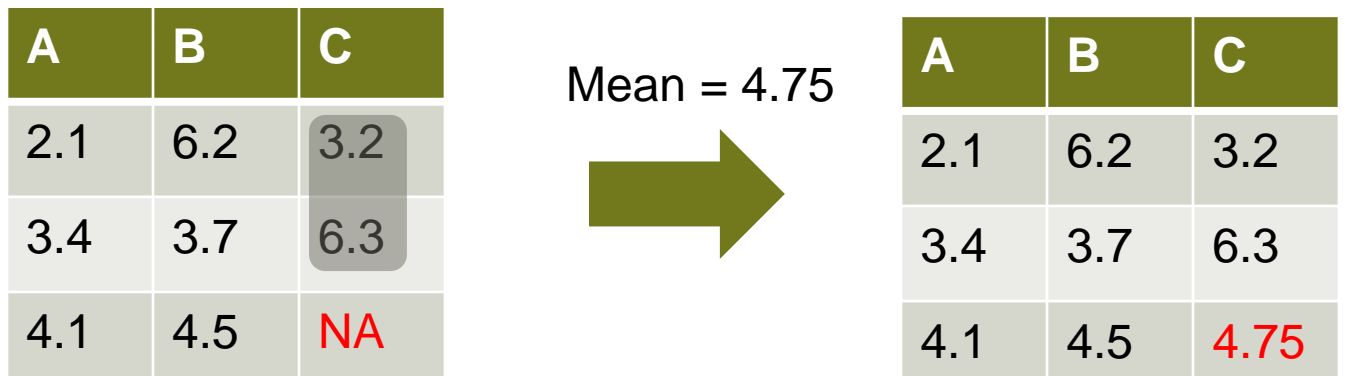

### **Unconditional Distribution: Hot Deck Imputation**

#### Wähle zufällig einen beobachteten Wert in der Spalte

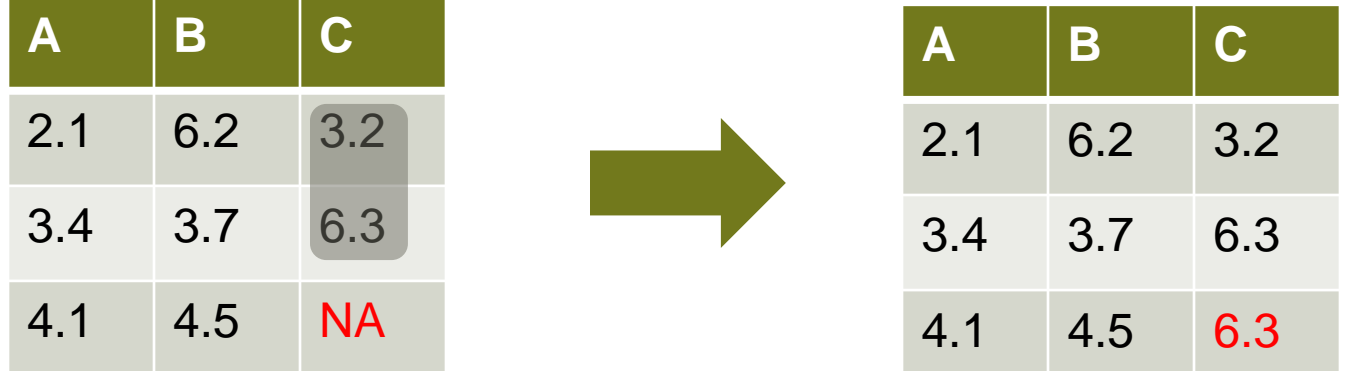

#### **Conditional Mean: Z.B. Linear Regression**

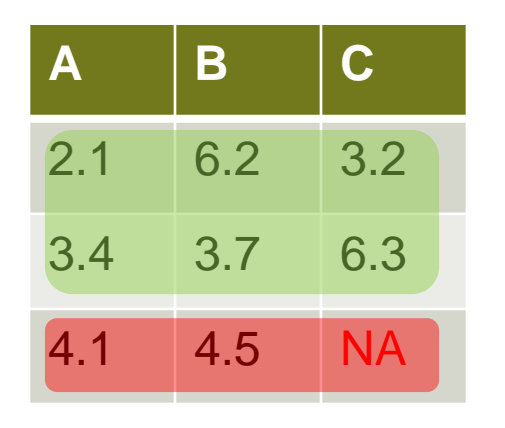

Schätze lm(C ~ A + B) oder ähnliche Methode Verwende um C vorherzusagen

### **Conditional Mean: Z.B. Linear Regression**

**A B C** 2.1 6.2 3.2 3.4 3.7 6.3 4.1 4.5 NA **A B C** 2.1 6.2 3.2 3.4 3.7 6.3 4.1 4.5 8

Vorhersge der lin. Regression

## **Conditional Distribution: Z.B. Linear Regression**

- Starte mit Conditional Mean
- **Füge Zufallsstreuung hinzu**

#### Vorhersage mit linearer Regression PLUS ZUFÄLLIGER FEHLER

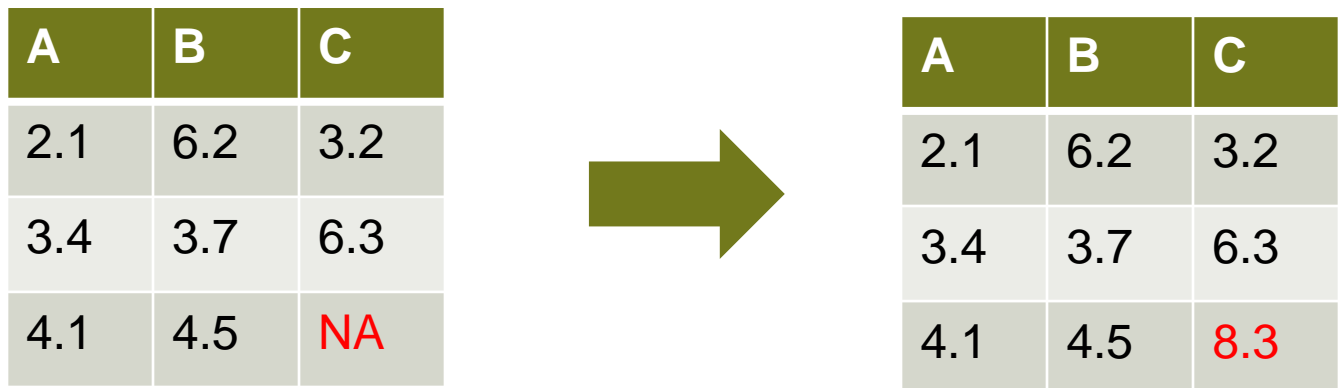

# **Pragmatisch: Conditional Mean Imputation mit missForest**

- Verwende Random Forest statt Linearer Regression
- **Guter Kompromiss: Einfach und doch genau**
- **Kann mit gemischten Variablentypen arbeiten** (kontinuierlich, kategorisch, gemischt)
- Schätzt Güte der Imputation OOBerror: Fehler der Imputation als Anteil der totalen Variation nahe bei 0 - gut nahe bei 1 - schlecht

# **Measuring quality of imputation**

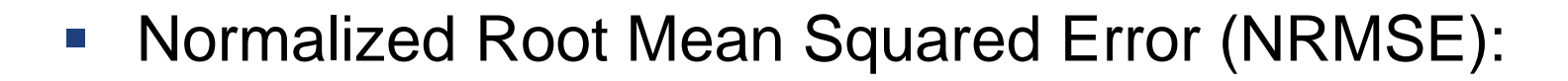

$$
NRMSE = \sqrt{\frac{(mean(Y_{com} - Y_{imp})^2)}{var(Y_{com})}}
$$

**Proportion of falsely classified entries (PFC) over all** categorical values

> $PFC =$ nmb.missclassified nmb.categorical values

#### **ETH** zürich

#### **Vor- und Nachteile von missForest**

- Akzeptable Methode, falls MAR
- Leicht anzuwenden: Funktion "missForest" in package "missForest"
- **Schätzt Genauigkeit der Imputation**
- Genauigkeit ist tendenziell zu optimistisch, weil
	- imputierte Werte haben keine Streuung
	- es wird so getan, als wäre das Modell für die Imputation das wahre Modell
- Bessere Lösung: Multiple Imputation

#### **Fazit: Fehlende Werte**

- **Problem ist nicht abschliessend gelöst**
- Es gibt pragmatische, plausible Methoden
- Single Imputation ist tendenziell besser als Complete Case Analysis

# **Fahrplan**

- Pseudozufallszahlen
- **Fehlende Werte (NA)**
- Profigrafik: ggplot2
- **Reproduzierbare Auswertungen: knitr**

# **Grafik in R**

- **Standardbefehle:** plot, points, lines, boxplot, hist
- ggplot2: Sehr mächtiges Grafikpaket
- Einfacher Einstieg: Funktion qplot ("quick plot")

#### **Bsp: Diamanten**

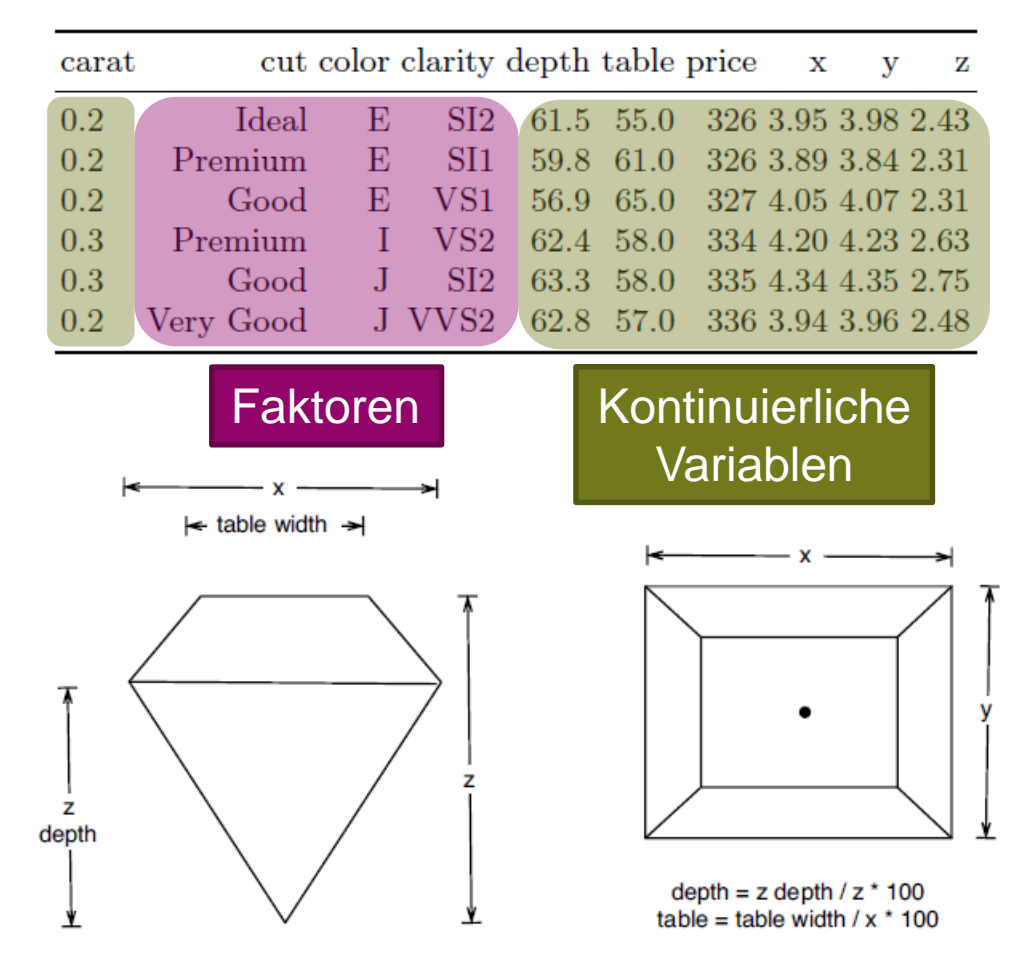

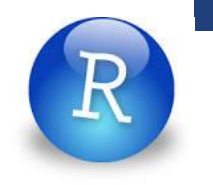

# **qplot: Die wichtigsten Argumente**

- Color: Farbe der Plotsymbole (Faktor)
- **Shape: Form der Plotsymbole (Faktor)**
- Size: Grösse der Plotsymbole (kont. Variable)

# **Fahrplan**

- Pseudozufallszahlen
- **Fehlende Werte (NA)**
- **Profigrafik: ggplot2**
- **Reproduzierbare Auswertungen: knitr**

#### **«Trouble at the lab»: Economist, Oktober 2013**

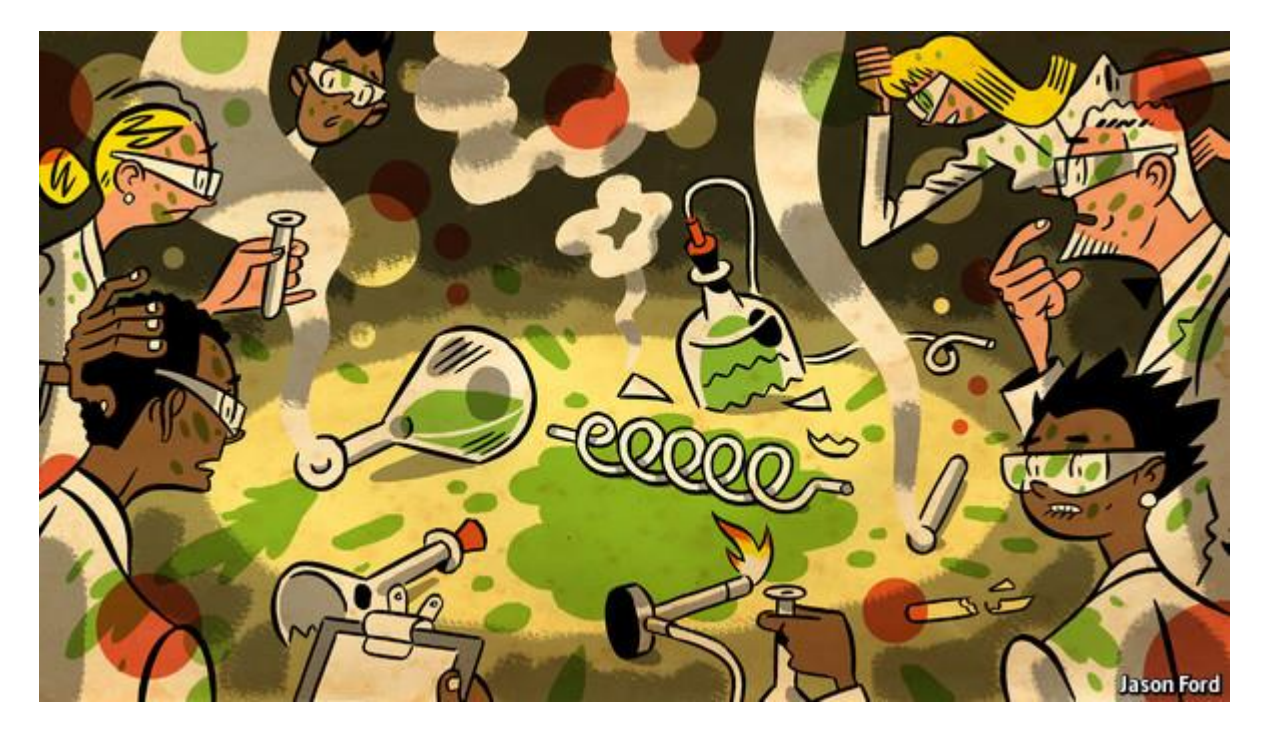

<http://www.economist.com/news/briefing/21588057-scientists-think-science-self-correcting-alarming-degree-it-not-trouble>

#### Wissenschaftliche Ergebnisse sind überraschend schlecht reproduzierbar

#### **Krebsforschung: Probleme beim Reproduzieren**

A Survey on Data Reproducibility in Cancer Research Provides Insights into Our Limited Ability to Translate Findings from the Laboratory to the Clinic

Aaron Mobley, Suzanne K. Linder, Russell Braeuer, Lee M. Ellis [5], Leonard Zwelling [5]

Published: May 15, 2013 . DOI: 10.1371/journal.pone.0063221

To examine a microcosm of the academic experience with data reproducibility, we surveyed the faculty and trainees at MD Anderson Cancer Center using an anonymous computerized questionnaire; we sought to ascertain the frequency and potential causes of non-reproducible data. We found that ~50% of respondents had experienced at least one episode of the inability to reproduce published data; many who pursued this issue with the original authors were never able to identify the reason for the lack of reproducibility; some were even met with a less than "collegial" interaction.

### **Handlungsbedarf**

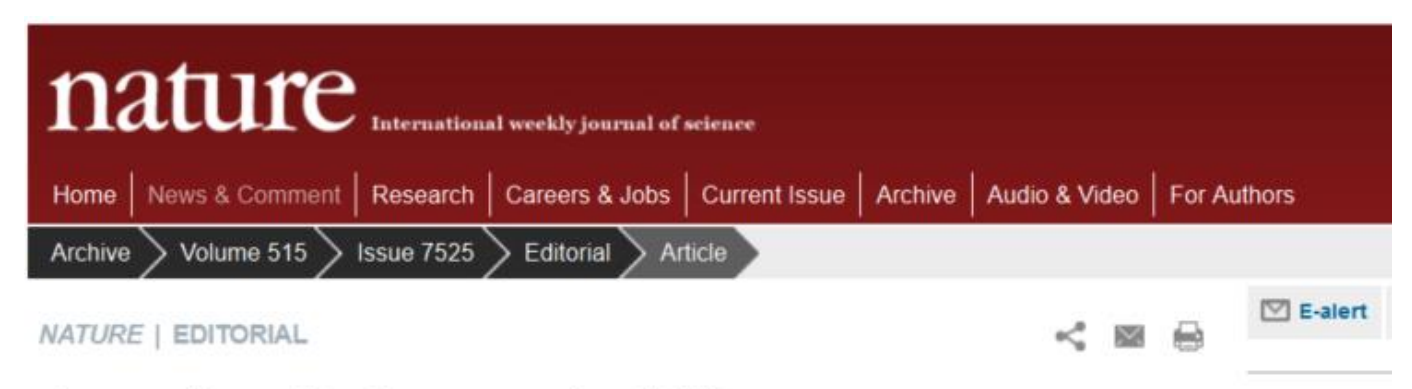

#### Journals unite for reproducibility

Consensus on reporting principles aims to improve quality control in biomedical research and encourage public trust in science.

05 November 2014

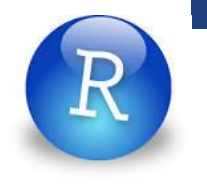

# **Ein kleiner Beitrag: Dynamsicher Bericht**

- Auswertung und Text verknüpfen  $\rightarrow$  weniger Fehler  $\rightarrow$  reproduzierbarer
- R Studio unterstützt «Notebook»
- R File: File Compile Notebook pdf / word / html

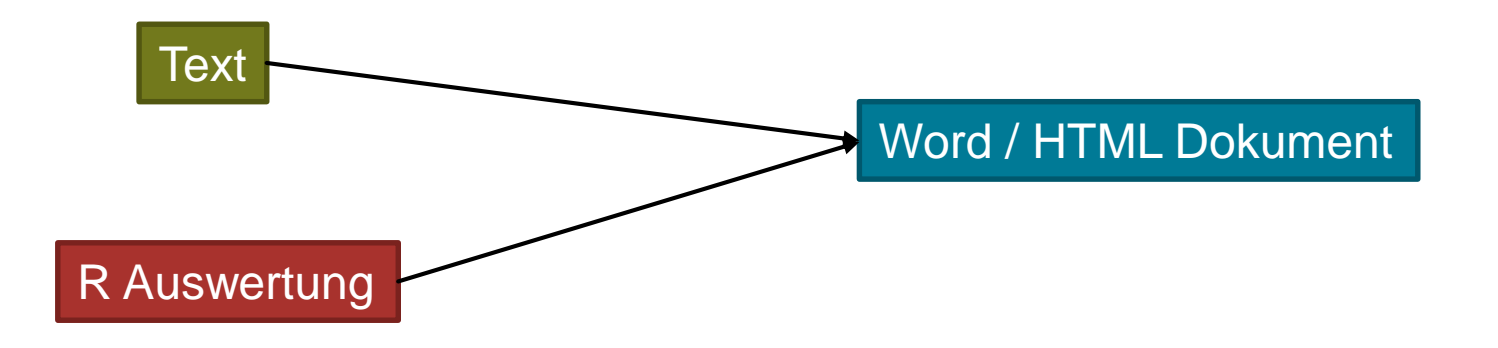

# **Etwas komplexer: knitr**

- Verknüpfe z.B. Word oder HTML und R
- **Knitr: Dynamischer Bericht** (to knit = stricken)
- Von R-Studio unterstützt: Package 'knitr'

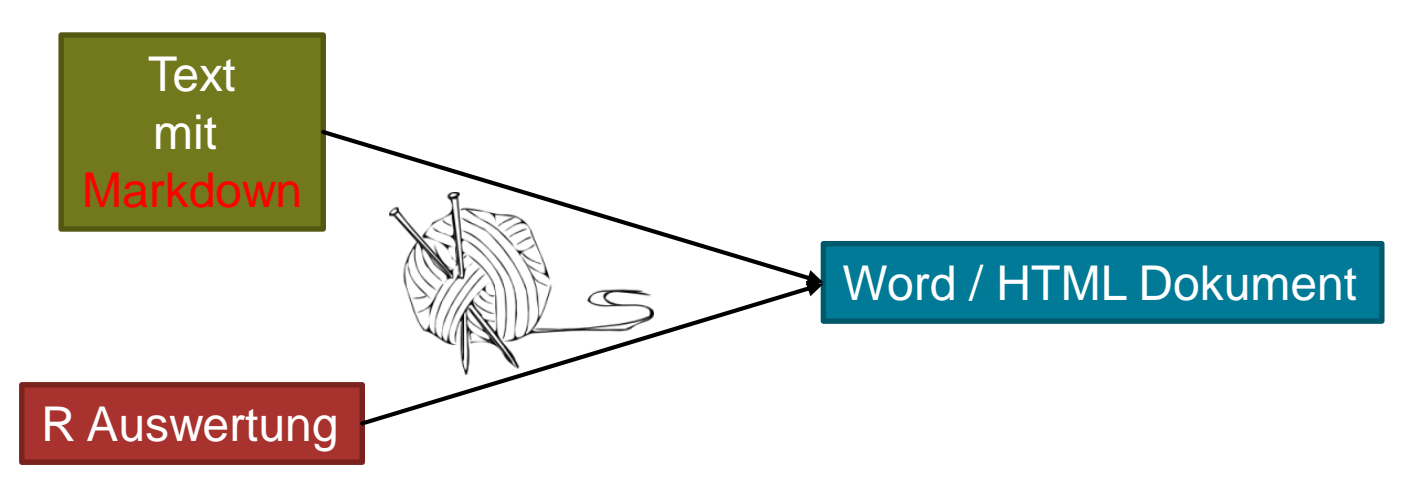

#### **Für Perfektionisten**

- Latex & R geht auch mit knitr: Aufwändiger, aber dafür mehr Kontrolle
- **Alternative zu kintr: Sweave**
- **Latex muss installiert sein**

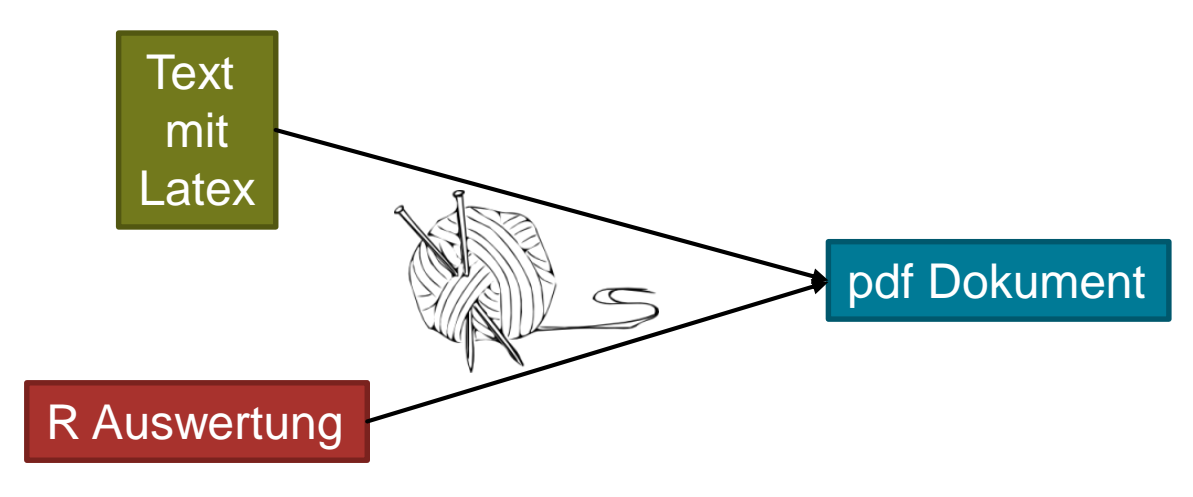